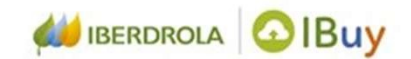

# Complete IBUY Registration

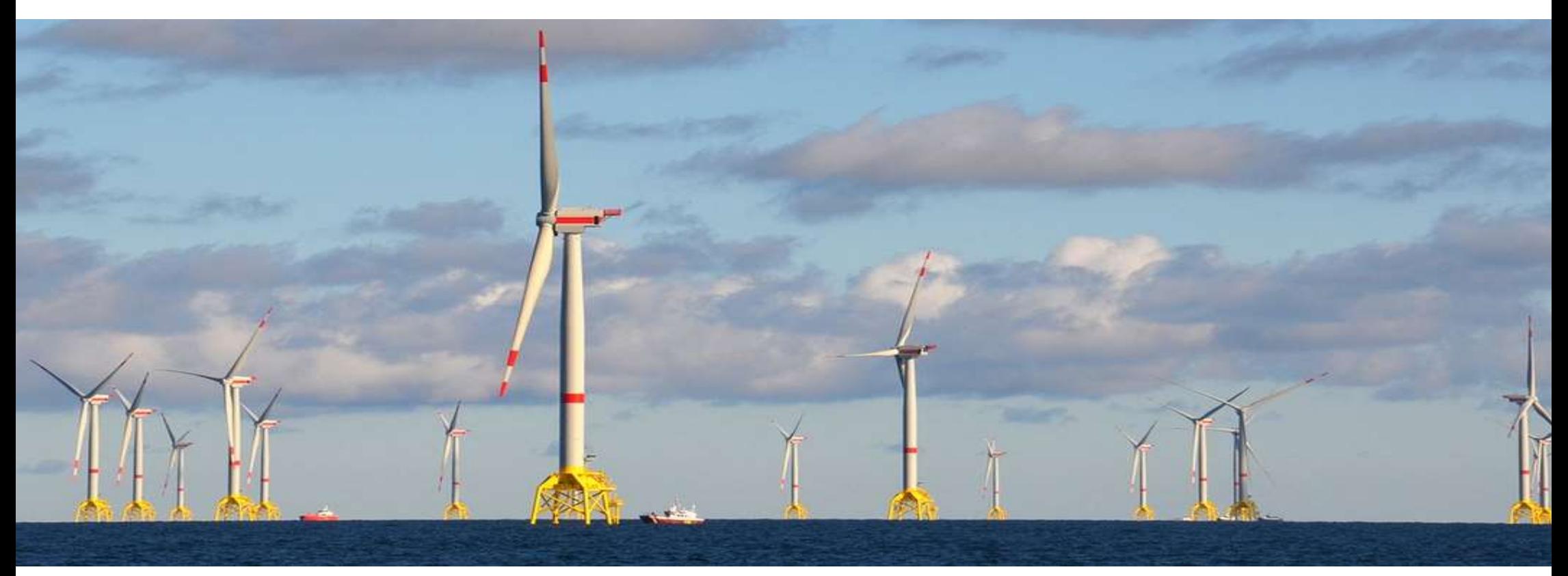

### Access the Questionnaire to register

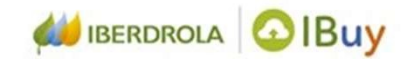

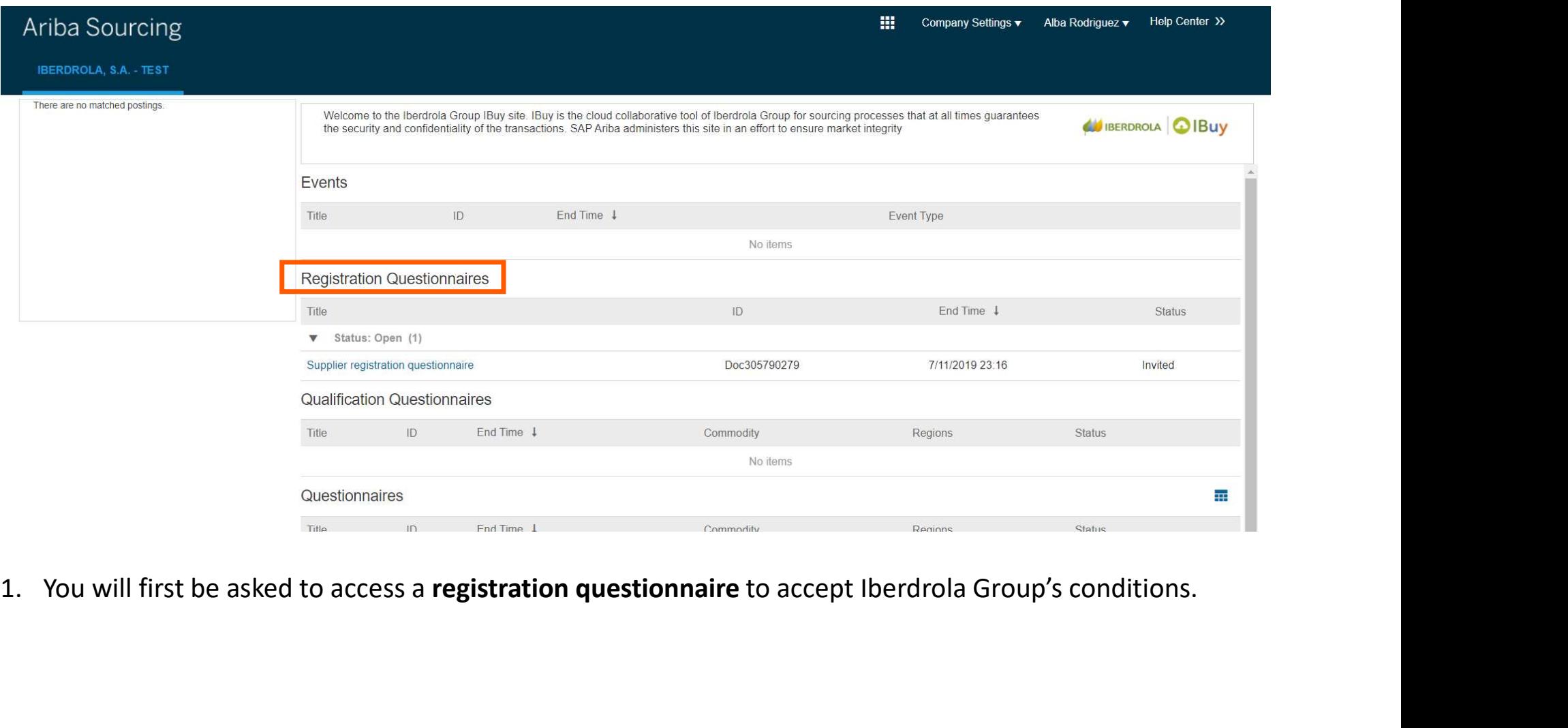

## Complete Supplier Registration

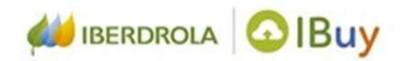

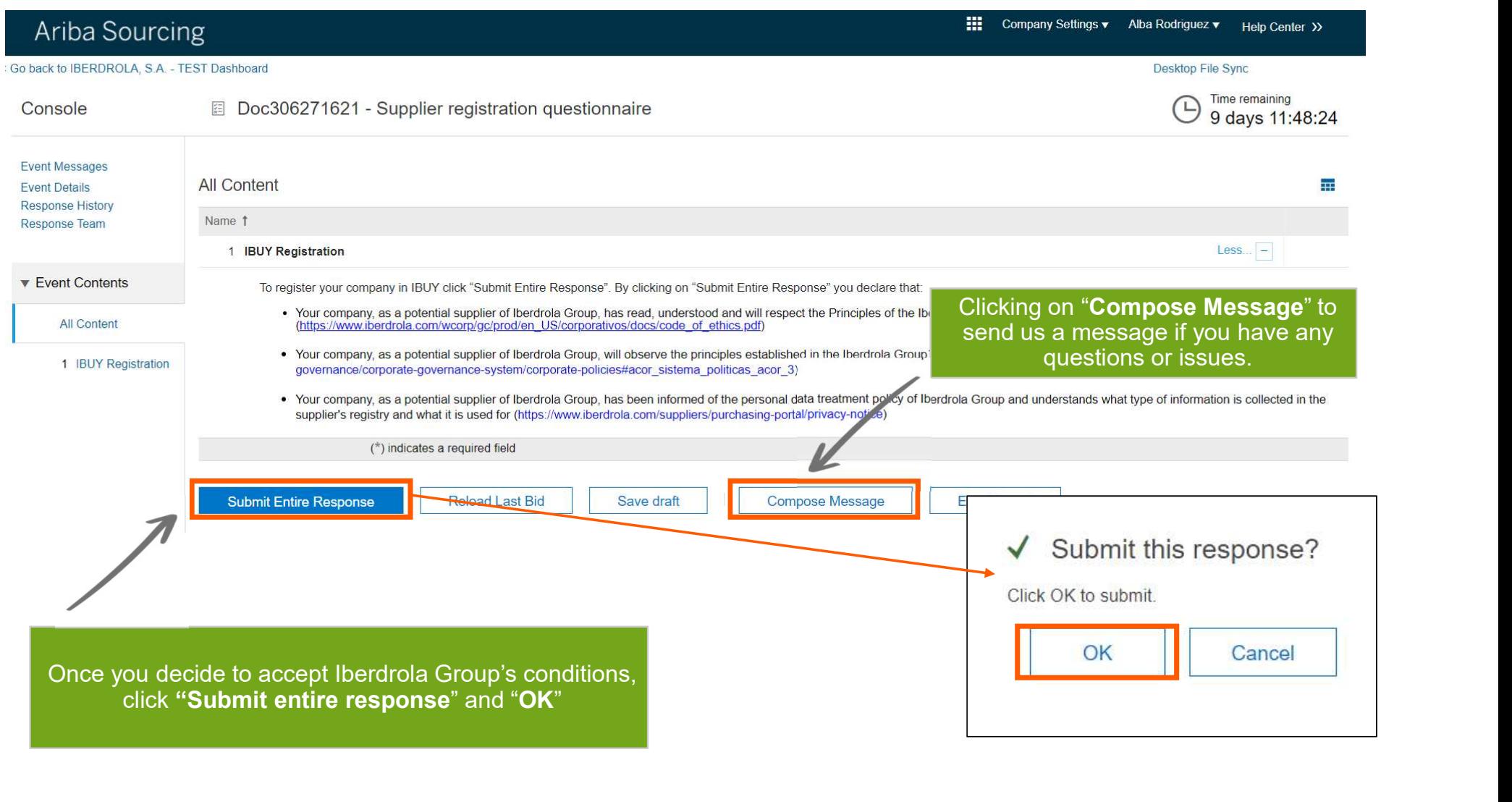

#### You'll receive a confirmation email

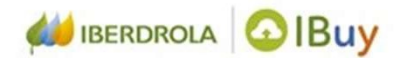

After completing the registration questionnaire you Approved: Supplier registration with IBERDROLA, S.A. - TEST Recibidos x will receive a confirmation email.

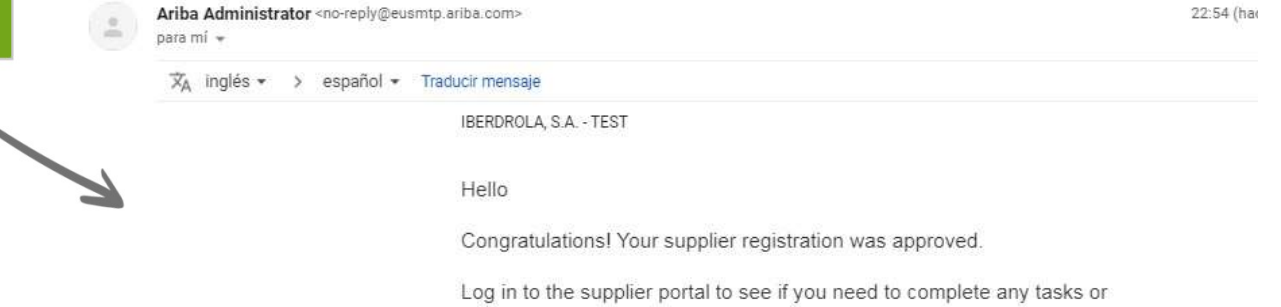

qualifications before you can start doing business with IBERDROLA, S.A. -TEST.

#### **Click Here**

Sincerely, IBERDROLA, S.A. - TEST

You are receiving this email because your customer, IBERDROLA, S.A. - TEST, has identified you as the<br>appropriate contact for this correspondence. If you are not the correct contact, please contact IBERDROLA, S.A.<br>- TEST.